## le cnam

## **Les formations du sous-domaine Electronique numérique**

Chargement du résultat...

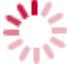

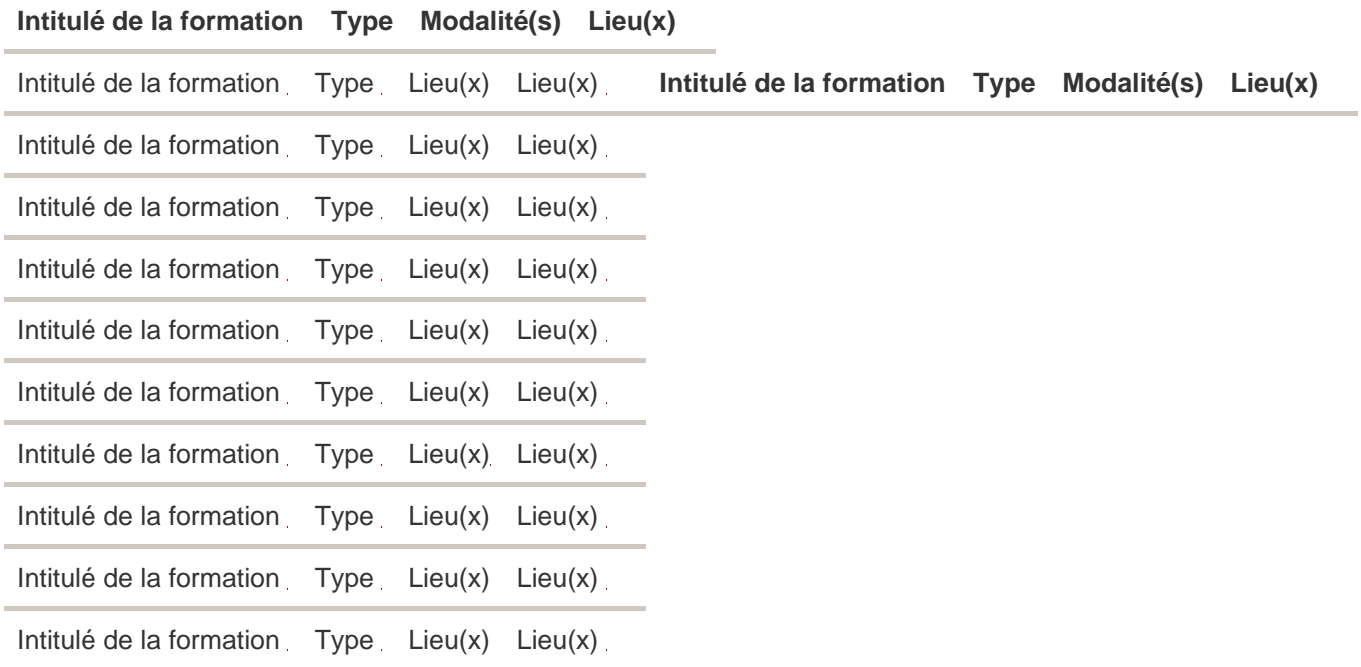